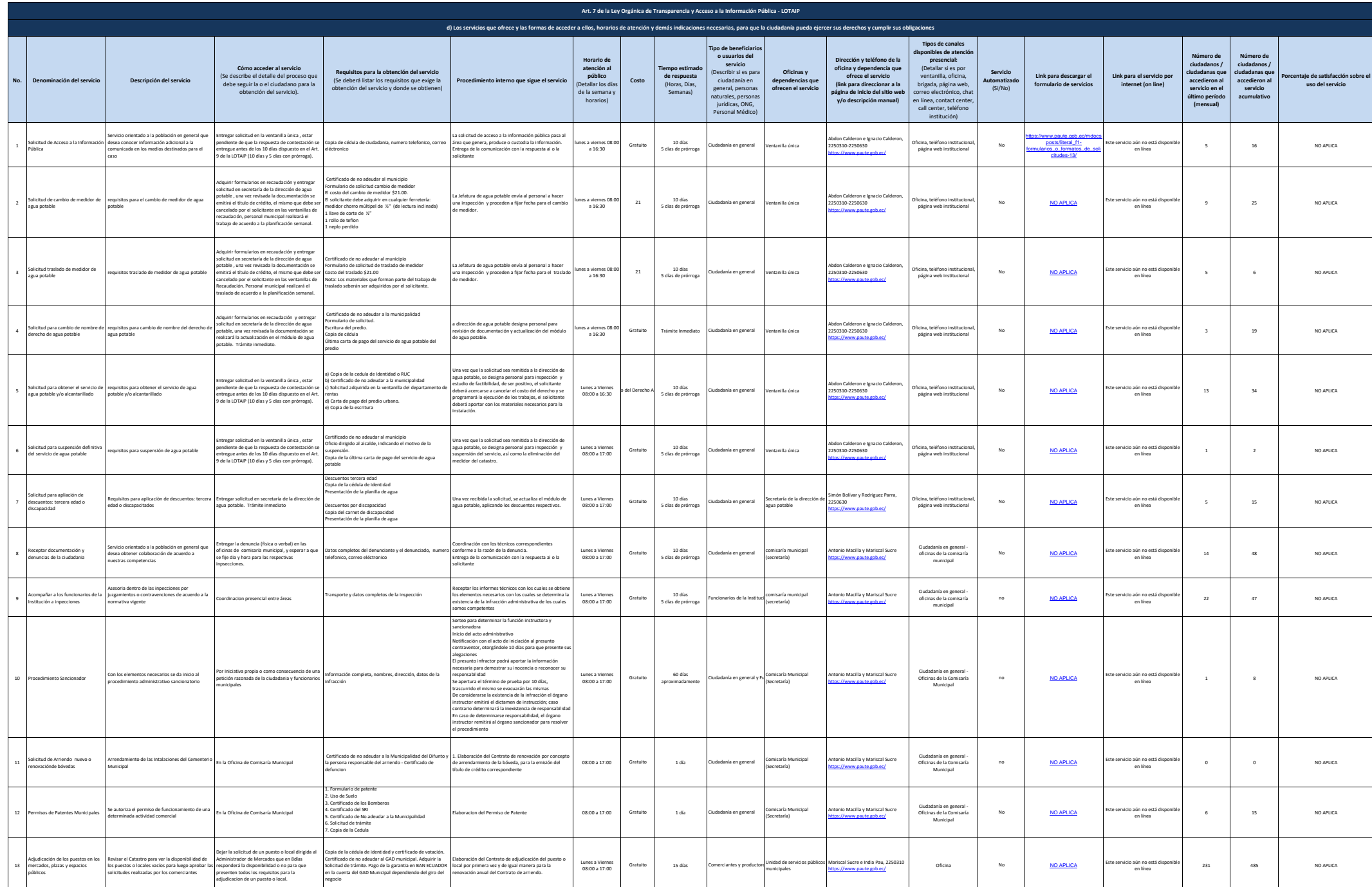

Paste

Paste

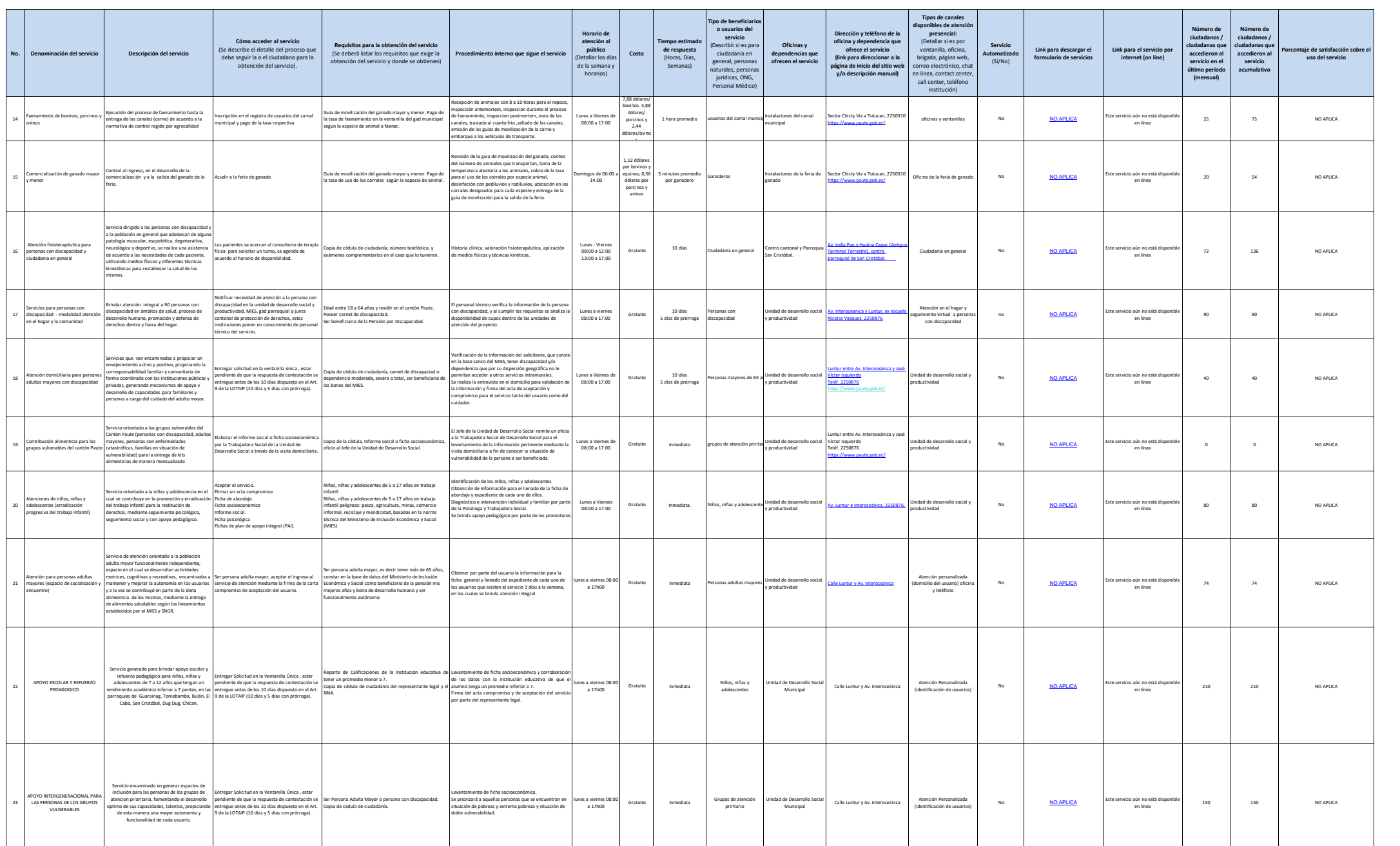

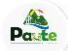

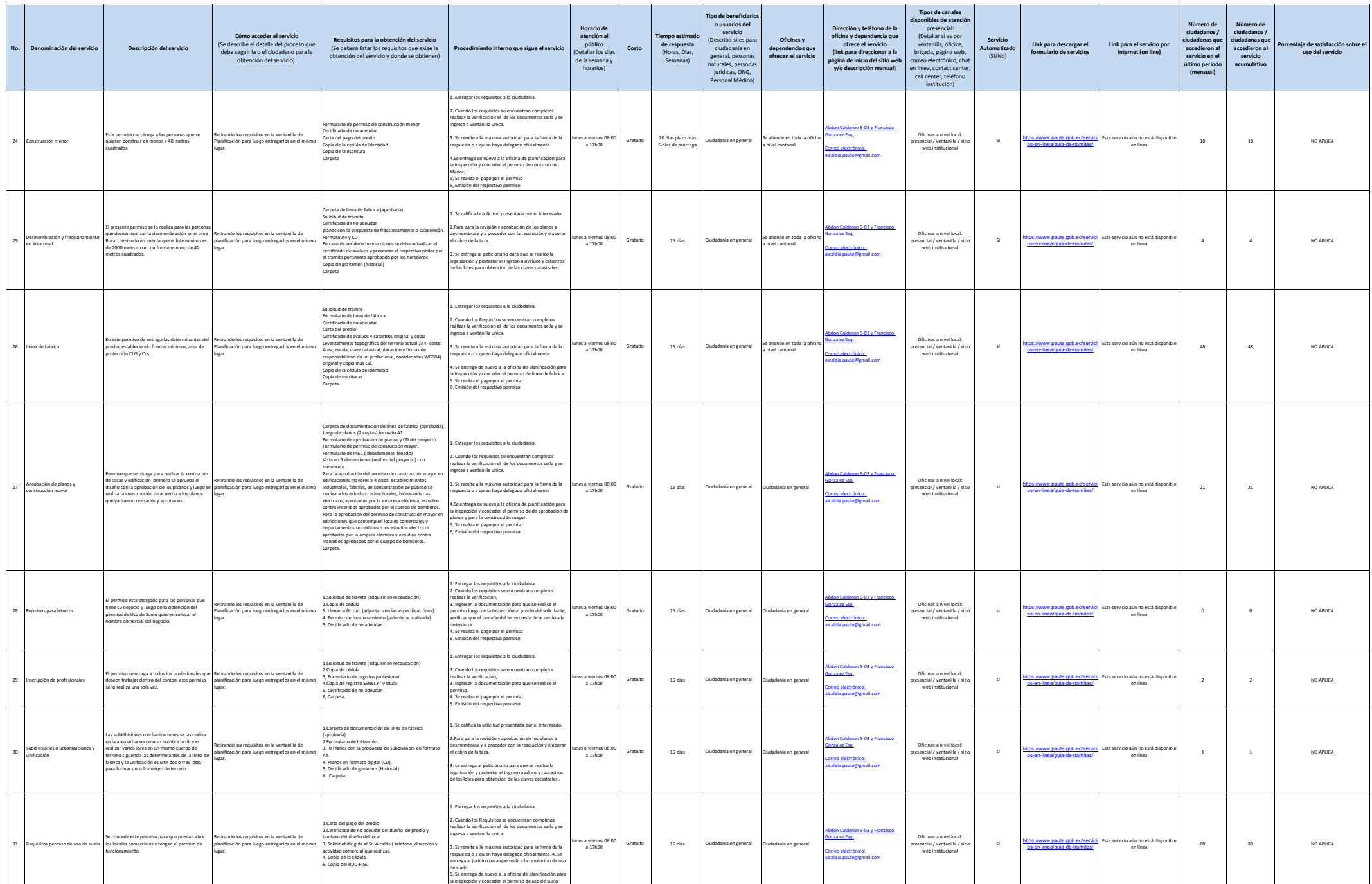

3 de 4 Literal\_d-Service autónomo Descentralizado Municipal del Cantón Paute Literal\_d-Servicios\_que\_ofrece\_y\_las\_formas\_de\_acceder\_a\_ellos

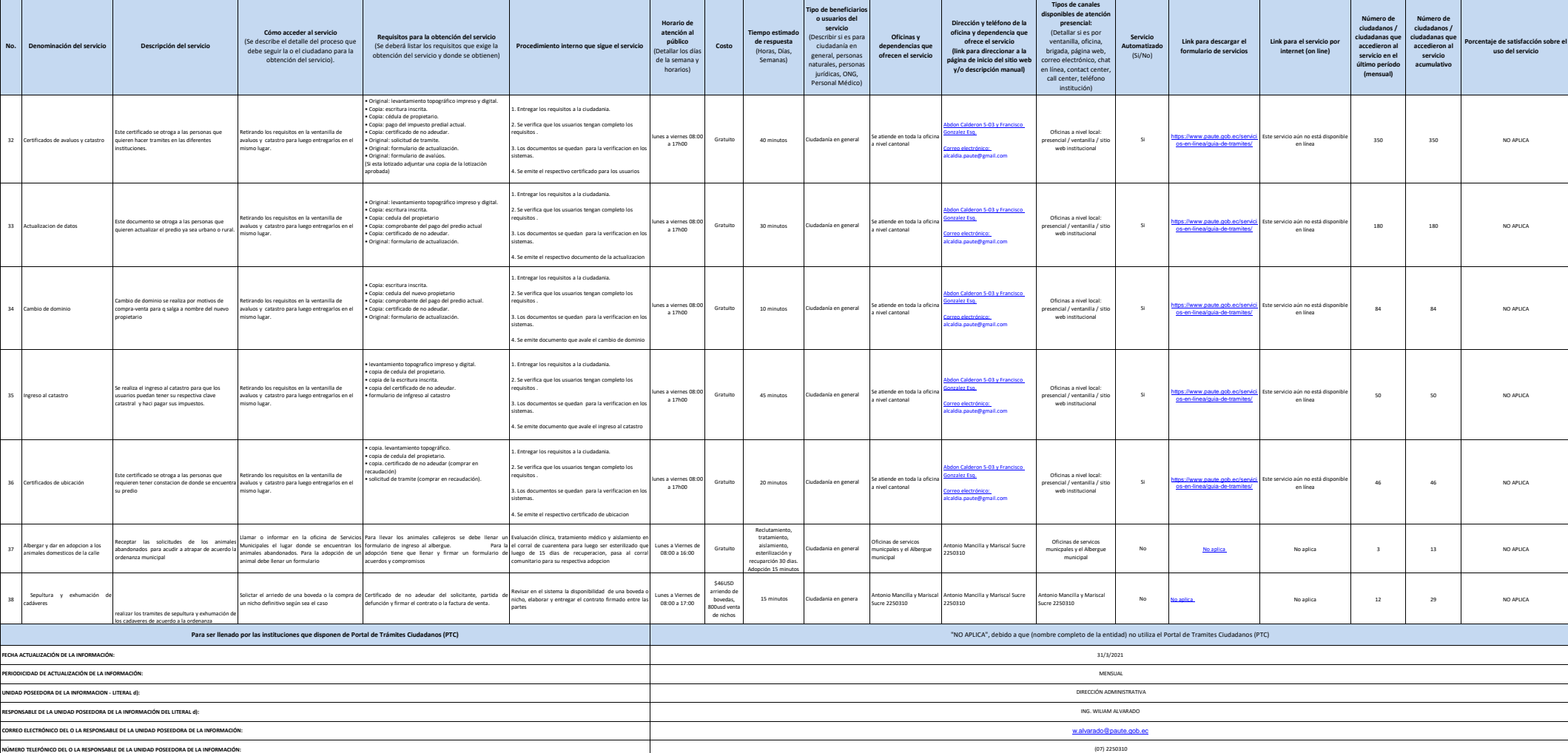

Pate